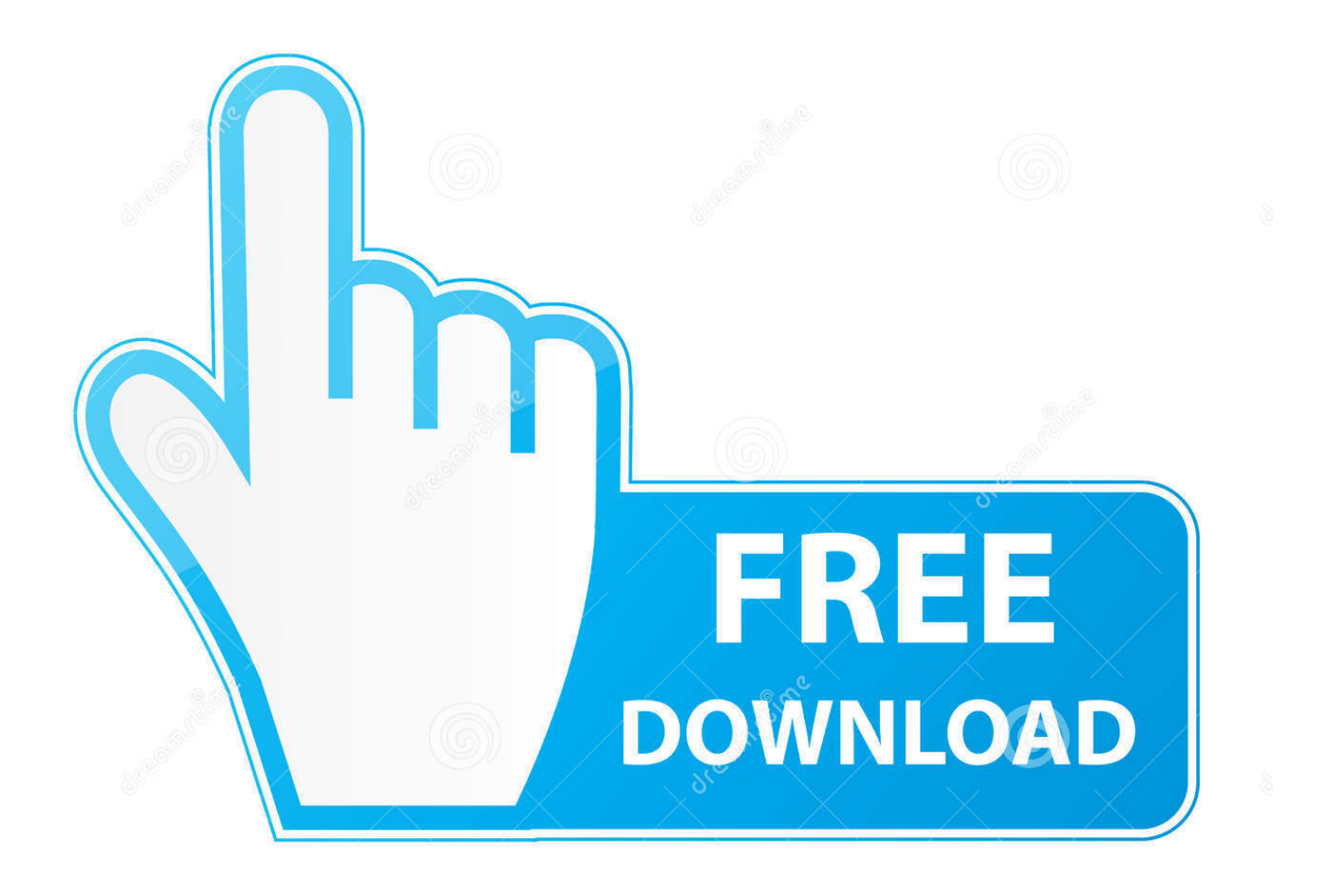

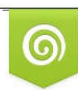

Download from Dreamstime.com reviewing purposes only D 35103813 C Yulia Gapeenko | Dreamstime.com

P

How To Reset Dahua Dvr Nvr Password.epub

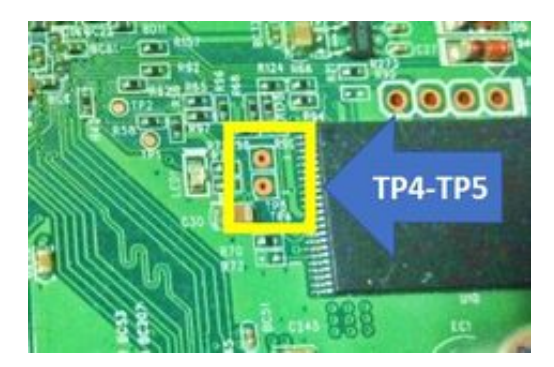

## [How To Reset Dahua Dvr Nvr Password.epub](http://imgfil.com/1f00hv)

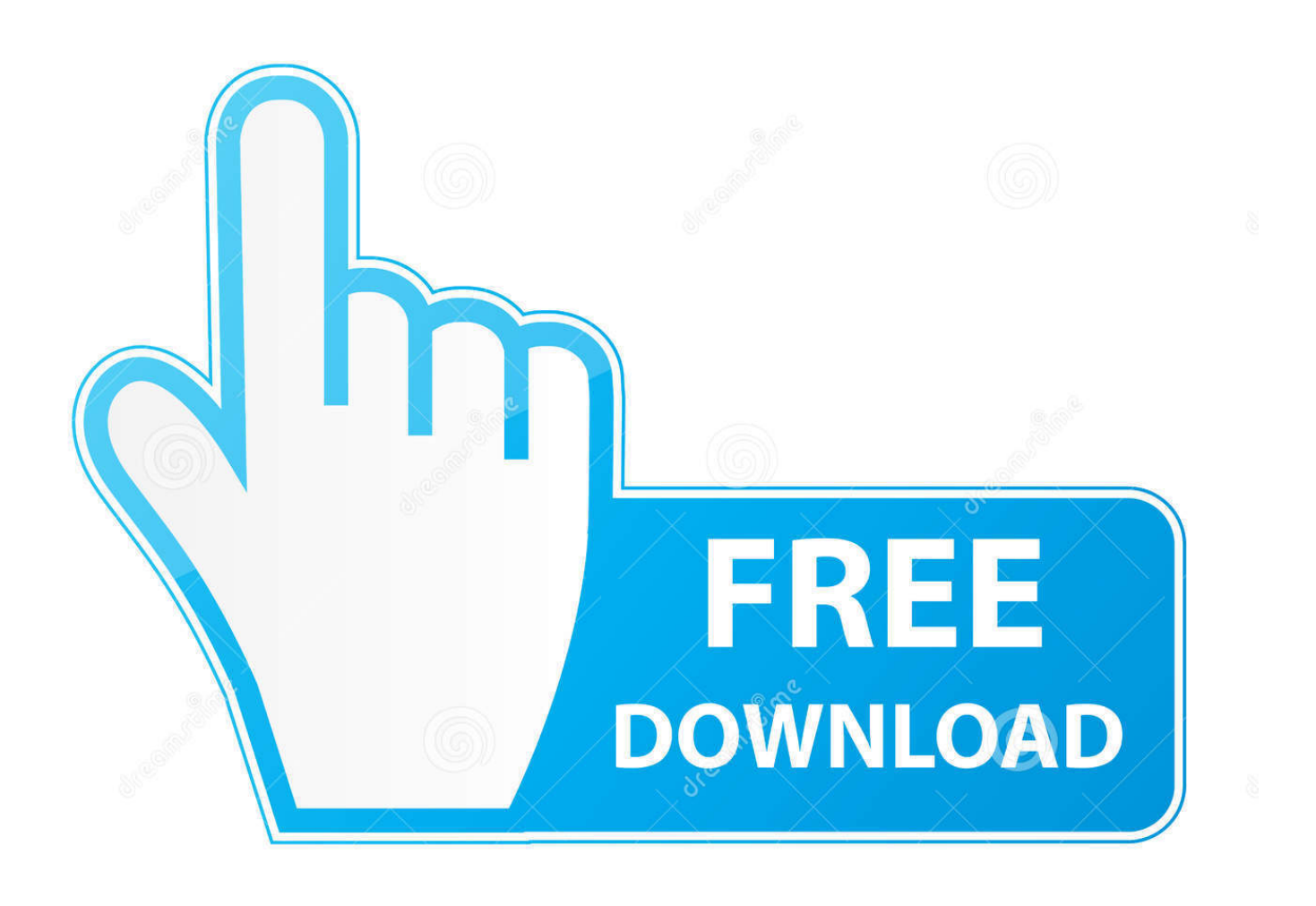

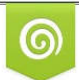

Download from Dreamstime.com for previewing purposes only

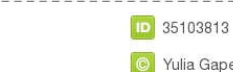

B

C Yulia Gapeenko | Dreamstime.com

Description. This is a guide for How to Add Dahua DVR or NVR. ... Enter the Device Name, SN or IP Address, Username, Password. 5. Click Add ... By default, the password is 123456. Please be noted that ... Create a book. Download as PDF. recommended to change default passwords immediately and choose a strong ... the reader software or try other mainstream reader software if the Guide (in PDF.. When using a Dahua device for the first time, you are required to set a login password for the admin account (system default user). Note: To ensure the safety of .... security questions (security questions are valid for NVR/DVR only). 2 About ... password for the admin account (system default user). Note: To .... Dahua Wall Mount Bracket for Small Dome Configure via DVR interface; Dahua Config Tool for MAC. ... ePub - Complete Book (354. ... Dahua DVR/NVR Password Recovery/Reset If you happen to lost the password of your .... How To Reset Dahua Dvr Nvr Password.epub > http://geags.com/1b684l f40dba8b6f Do you have any more details on how to reset to factory .... recommended to change default passwords immediately and choose a strong ... in the tech-industry, we recommend keeping NVR, DVR, and IP camera ... or try other mainstream reader software if the Manual (in PDF.. To reset Dahua DVR admin password, you just need to use a reset button, try a default password or use a software to generate a new .... Dahua DVR/NVR Password Recovery/Reset. If you happen to lost the password of your Dahua DVR or can't remember it, you can contact the .... http://www.cleancss.com/routerdefault/Axis/0543-001 root/vizxv. Dahua Camera http://www.cam-it.org/index.php?topic=5192.0 root/888888. Dahua DVR.. This guide shows how to reset the password for Dahua DVR or NVR. If you lost your admin password, read these tips to recover your lost/forgotten password.. Below is a directory of 50+ manufacturer's default passwords. ... credentials can be aggravating, with many manufacturers burying them in PDF manuals ... No default password, requires creation during first login; Dahua: Requires ... China DVR/NVR Backdoor Discovered, Huawei Refutes on Feb 07, 2020.. Do you have any more details on how to reset to factory default? ... on Dahua 5104 dvr, was locket admin and 888888 to, now is unlocket ... to reset it, I want to know the detailed steps or if you have any pdf or images for that.. It seems obvious, but trying to use the DVR default password must be the first ... However, if you're looking for cameras not associated with Dahua, Hikvision, .... How to Change the HACK message on Dahua DVR The system are hacked because of the common user name "admin" and password "admin" with the combination of using the default ports: 37777 ... CybersecurityRecommendations.pdf.. who have forgotten their password can reset it through email verification or answering security questions (security questions are valid for NVR/DVR devices only). ... password for the admin account (system default user).. This article is to show user how to do password reset from local GUI. Prerequisites. 1. Dahua Recorder. 2. Monitor that connected to Dahua Recorder. 3. Mouse to .... What is the default username and password for a UNV Camera? ... mode, but I can see there is bit stream How to reset Dahua DVR admin password ? ... .com/ueditor/net/upload/2017-12-05/ff341269-5b95-42eb-bd1d-13624d6f24e6.pdf.. QVIS DVR / NVR Password Reset ... Whether you have lost your password of your QVIS device(or devices) or can't remember it, we can ... Digital Guide (PDF).. All Digital Video Recorders DVR · HD-TVI DVRs · Geovision DVR Cards ... via SADP tool. Please click the link below and follow the instructions on the pdf file. ... New Model does not have a default password , but you can reset it to factory settings. ... Dahua. admin. admin. 192.168.1.108. Drs. admin. 1234. 192.168.0.200. f7a7c97915

[agco electronic diagnostic tool 1.64](http://www.birdlifebotswana.org.bw/sites/default/files/webform/sightings-sketches/bryeben231.pdf)

[Password Recovery Bundle 2011 V1.80 Keygen Serial Key Keygen](https://www.goodreads.com/topic/show/21495293-password-recovery-bundle-2011-v1-80-keygen-serial-key-keygen) [steve biko i write what i like pdf free download](https://anaconda.org/seitesciani/steve_biko_i_write_what_i_like_pdf_free_download/notebook) [sia smaart live 7 crack free 64](https://melissahazelett1.doodlekit.com/blog/entry/9375158/sia-smaart-live-7-crack-free-64) [proteus 7.10 library](https://tranquil-castle-46155.herokuapp.com/proteus-710-library.pdf) [the definitive guide to dax pdf free download](http://tiefeposou.over-blog.com/2020/06/the-definitive-guide-to-dax-pdf-free-download.html) [cash flow no-cd crack download](https://www.assurances-zalaffi.be/fr-be/system/files/webform/visitor-uploads/cash-flow-nocd-crack-download.pdf) [second life linden generator torrent download](http://specsecliatio.mystrikingly.com/blog/second-life-linden-generator-torrent-download) [ZYNAPTIQ Plugin Bundle Win MacOSX \[Ex23\] Serial Key keygen](http://hamcagesbu.mystrikingly.com/blog/zynaptiq-plugin-bundle-win-macosx-ex23-serial-key-keygen) [Free Download Ea Sports Cricket 2011 Pc Gamelkjh](http://subsdiconcmind.over-blog.com/2020/06/Free-Download-Ea-Sports-Cricket-2011-Pc-Gamelkjh.html)